## Daftar Isi

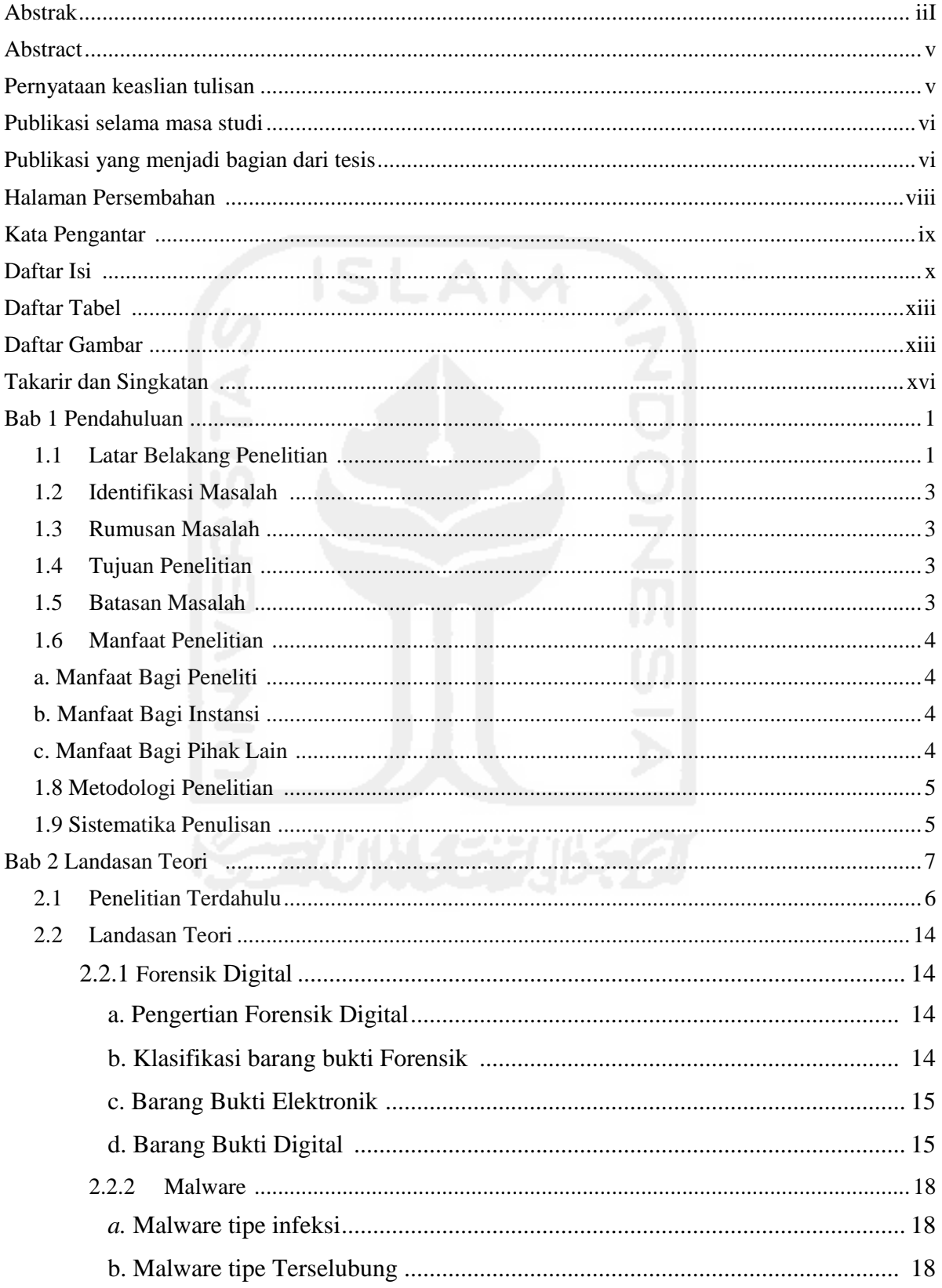

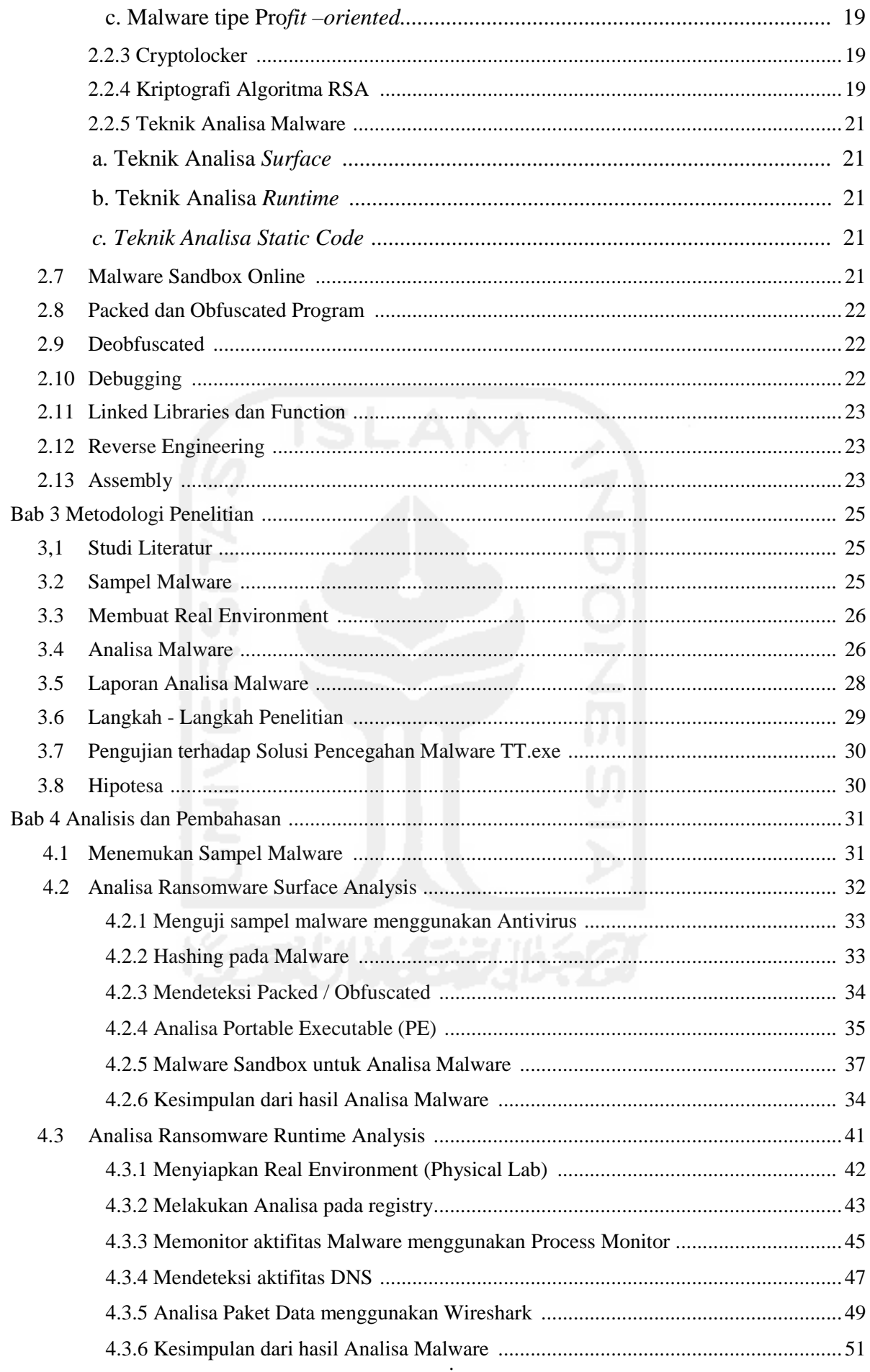

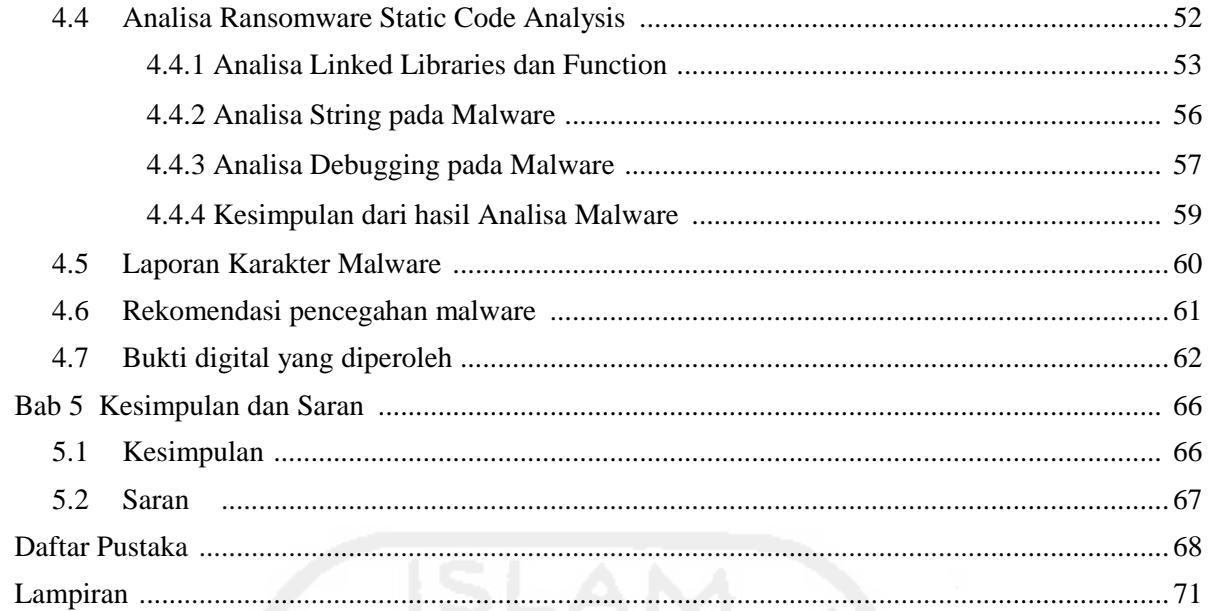

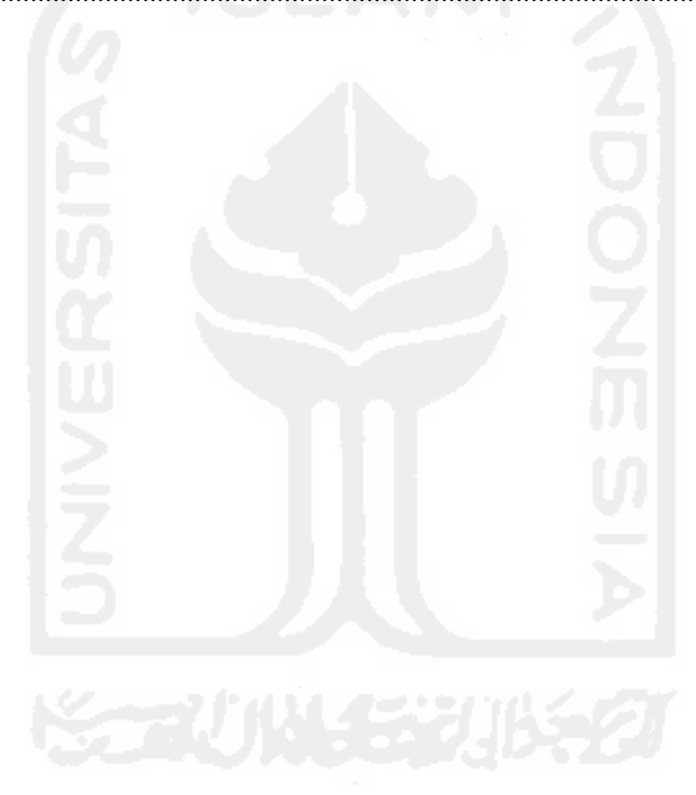

## **Daftar Tabel**

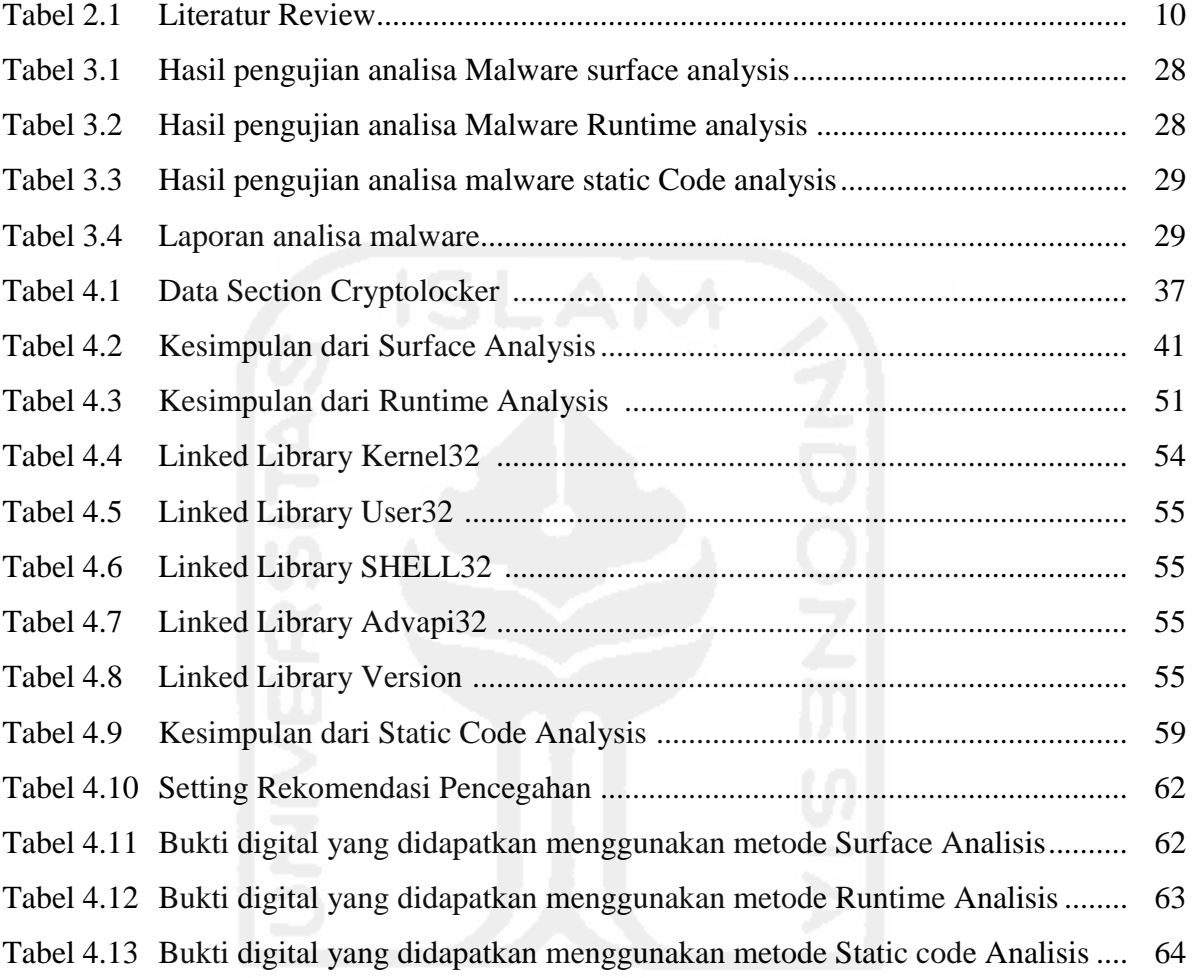

## **Daftar Gambar**

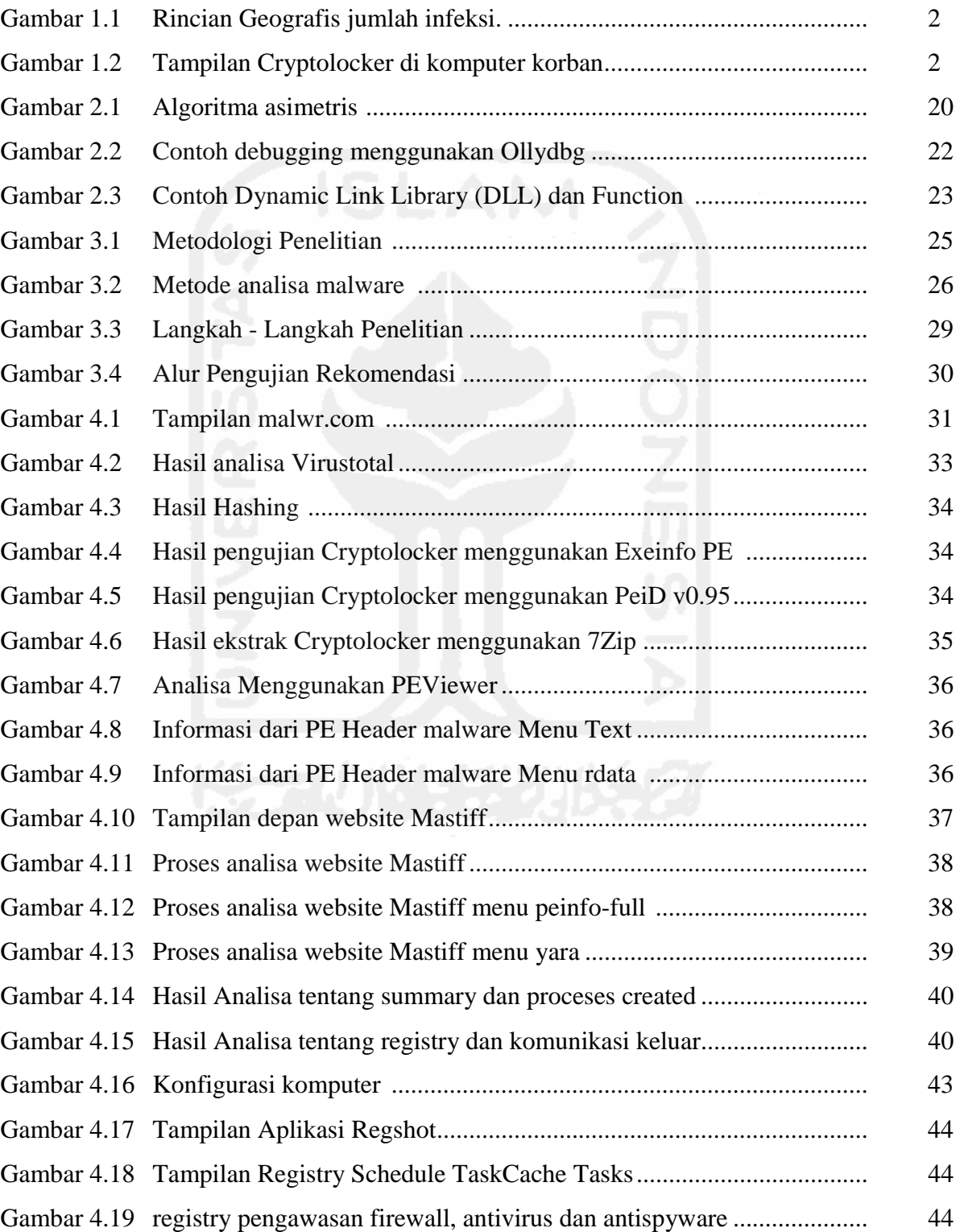

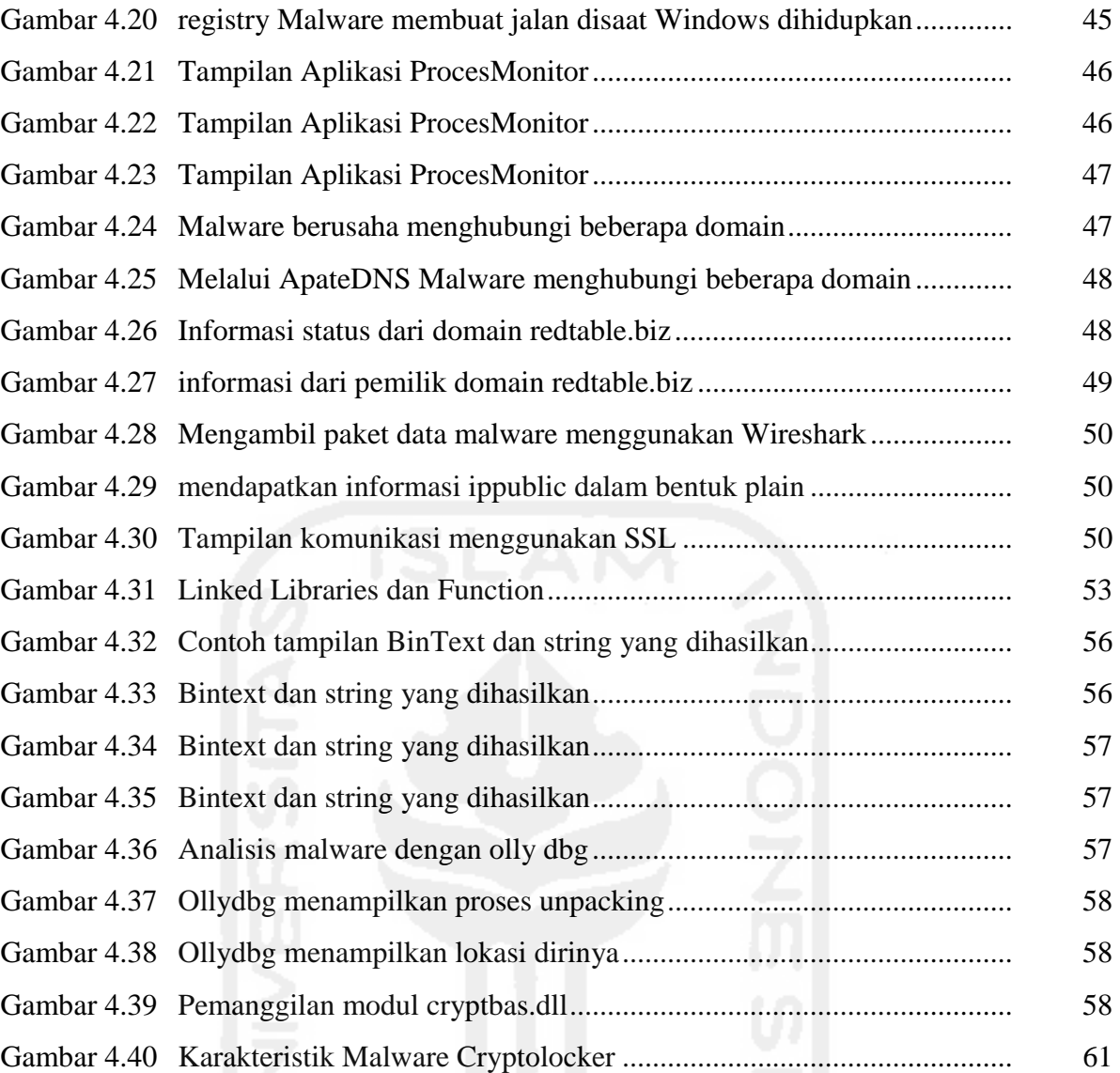

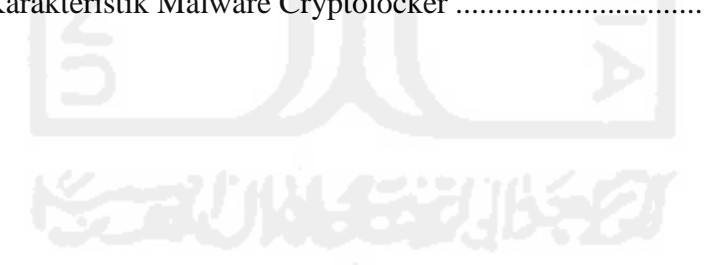

## **Takarir dan Singkatan**

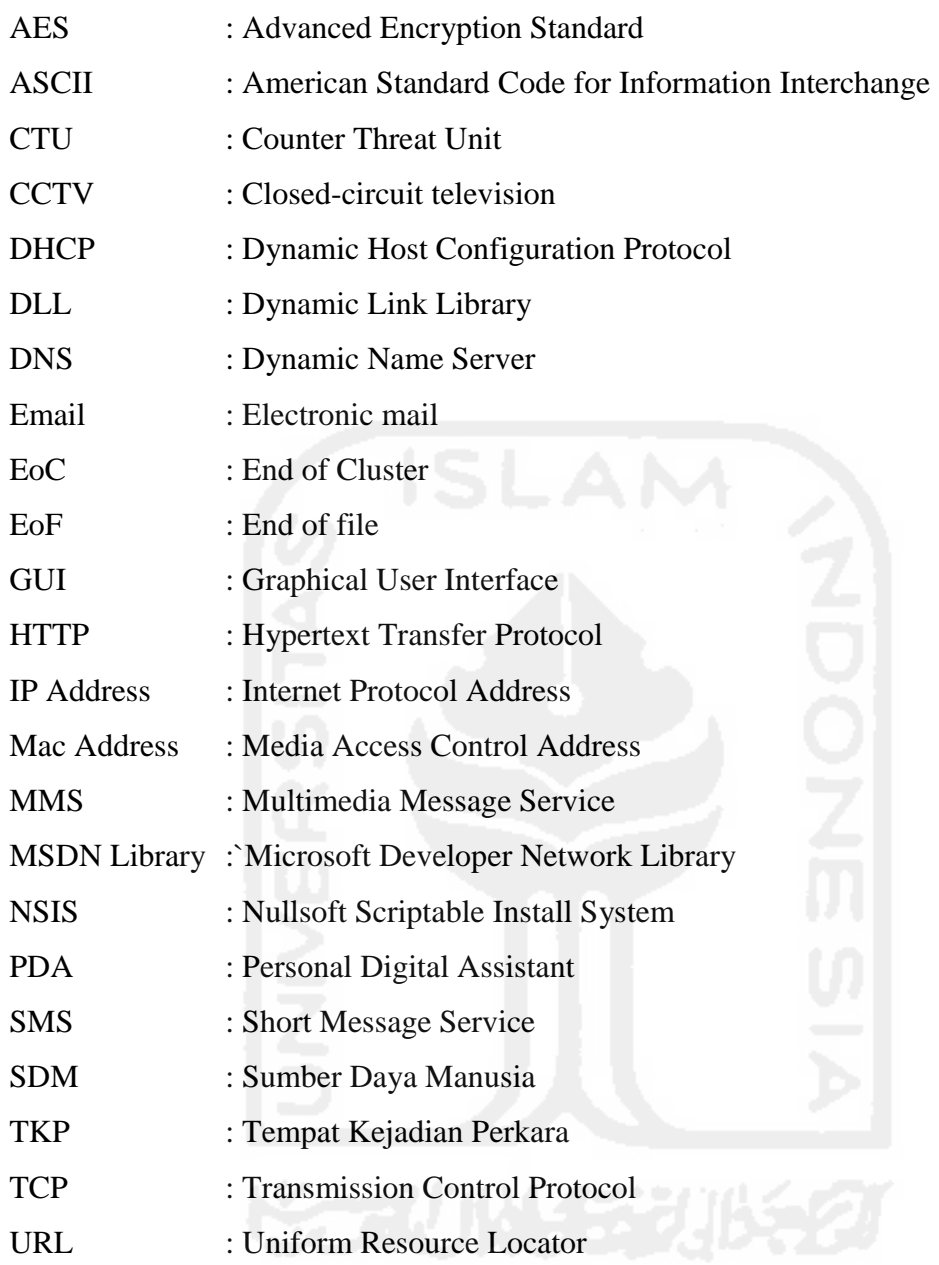